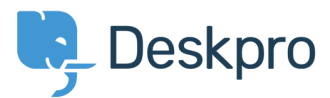

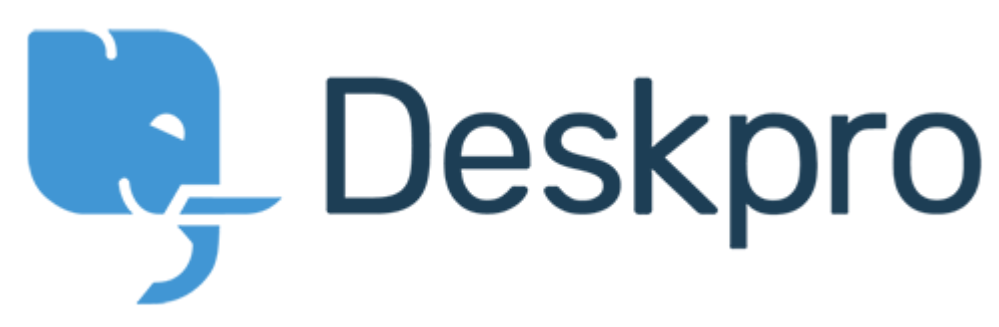

HelpCenter > [Community](https://support.deskpro.com/fa/community) > Feature Request > Allow embedding of videos Allow embedding of videos Collecting Feedback

Ruth Cheesley • Forum name: # Feature Request .

We use screencasts extensively for documentation purposes and to allow customers to share a walkthrough of the problems they are experiencing.

TinyMCE should allow you to embed videos within the editor interface https://www.tinymce.com/docs/plugins/media/ - which would be super handy to implement within the DeskPro editor. For example if the YouTube video URL was embedded between specified tags e.g. {youtube}{/youtube}, and then the rendering was taken care of server-<br>side?

At the moment we try to embed by viewing source, but it's flakey to say the least as to whether the video will be rendered.